# **Journées d'étude n°2 et n°3**

## **Actualisation, VAN, TRI, Emprunts, Emprunts obligataires**

## **Chapitre 2 : L'actualisation et VAN d'un investissement.**

## **I – L'actualisation (***Rappels***)**

#### **A – L'actualisation d'un capital**

On a vu que l'actualisation est l'opération inverse de la capitalisation. L'actualisation permet de ramener à une date antérieure un capital futur.

Actualiser un capitale C, c'est par exemple répondre à la question suivante : *« de quel capital devrais-je*  disposer aujourd'hui pour obtenir à la date n, un capital  $C_n$  sachant que je pense le placer au taux  $T_n$ *taux d'actualisation ? »*.

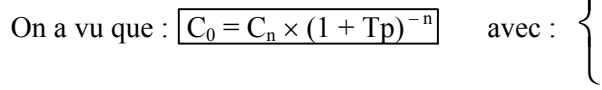

 $\int C_0$ : Valeur actuelle<br> $C_n$ : le flux futur

Tp : le taux périodique d'actualisation

n : le nombre de période pour la durée d'actualisation.

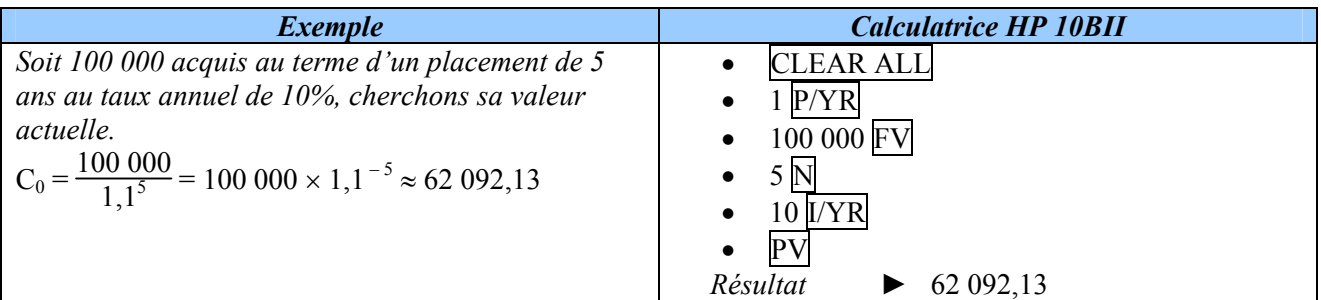

#### **B – Actualisation de suites de versements constants**

#### 1. Actualisation d'une suite de versements constants en fin de période

Soit *a* le montant des versements réalisés en fin de période de capitalisation. La valeur actuelle  $V_a$  de cette suite de versement constants  $a$  fin de période, correspond à l'actualisation de chacun des versements réalisés, soit :

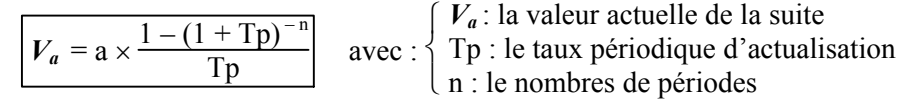

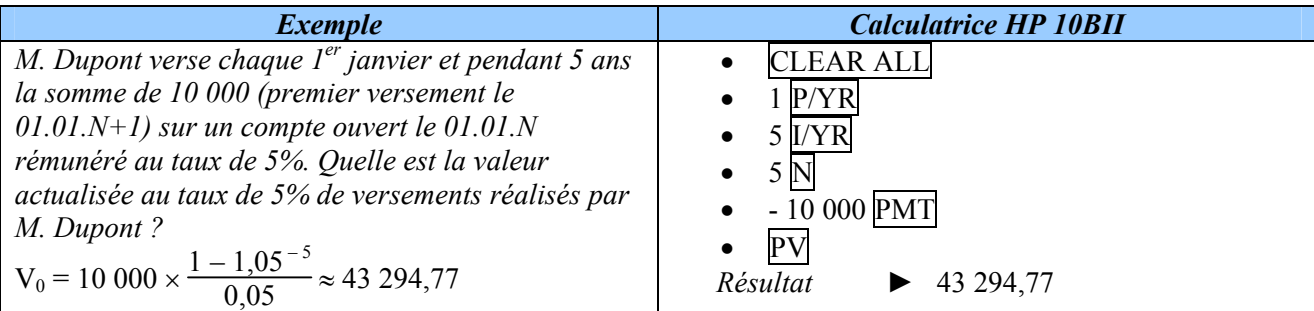

#### 2. Actualisation d'une suite de versements constants en début de période

La valeur actuelle d'une suite de versements constants début de période est égal à V<sub>a</sub> tel que :

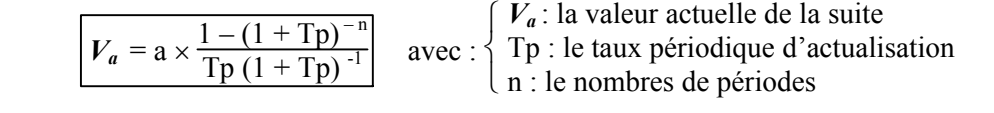

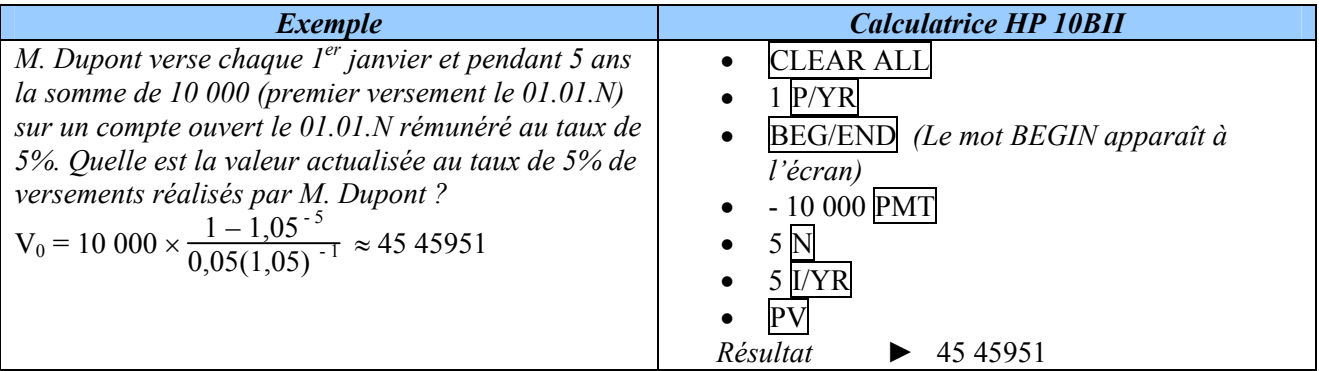

#### **C – Actualisation de suites de versements variables**

La résolution du calcul d'actualisation repose sur le même principe. Cependant il s'agit de flux variables, il n'est donc pas possible de les sommer. Le résultat correspond donc à la somme des valeurs actualisées de chacun des flux.

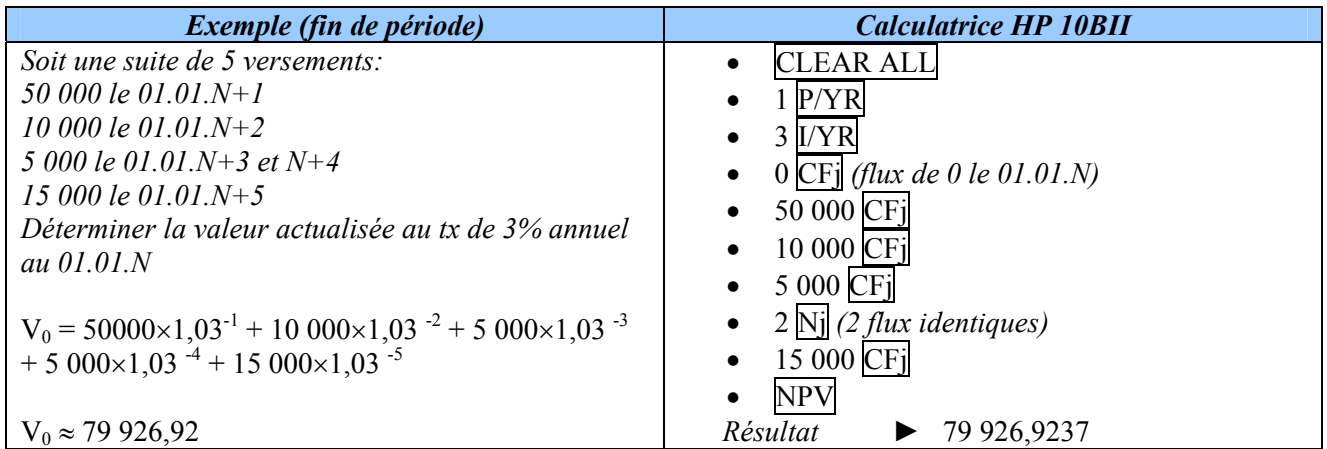

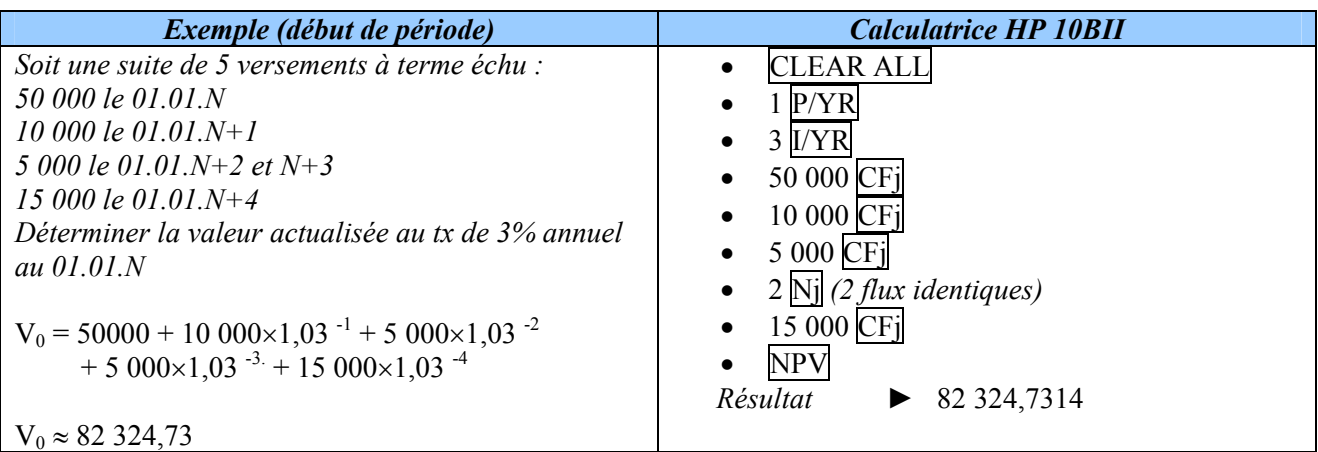

## **II - La Valeur Actuelle Nette (VAN) d'un investissement.**

1. **Définition** : La Valeur Actuelle Nette (VAN) d'un investissement est la différence entre les cashflows (flux) actualisés à la date t<sub>0</sub> et le capital investi *I*:

$$
\text{VAN} = \sum_{p=1}^{n} C_p (1+t)^{-p} - I
$$
 
$$
\text{ou } \boxed{\text{VAN} = C_1 (1+t)^{-1} + C_2 (1+t)^{-2} + C_3 (1+t)^{-3} + \dots C_n (1+t)^{-n} - I}
$$

*Remarque* : On écrit souvent VAN(t) au lieu de VAN pour montrer qu'elle dépend du taux t choisi

#### 2. Taux d'actualisation

Le taux d'actualisation utilisé dans le calcul de la VAN est le *taux de rentabilité minimum exigé par l'entreprise*.

#### $\blacktriangleright$  Exemple 1

Soit le projet d'investissement suivant dont on a représenté le diagramme des flux. Calculer la VAN en prenant pour coût du capital t = 10%. (*Rép. : 11 556,59*)

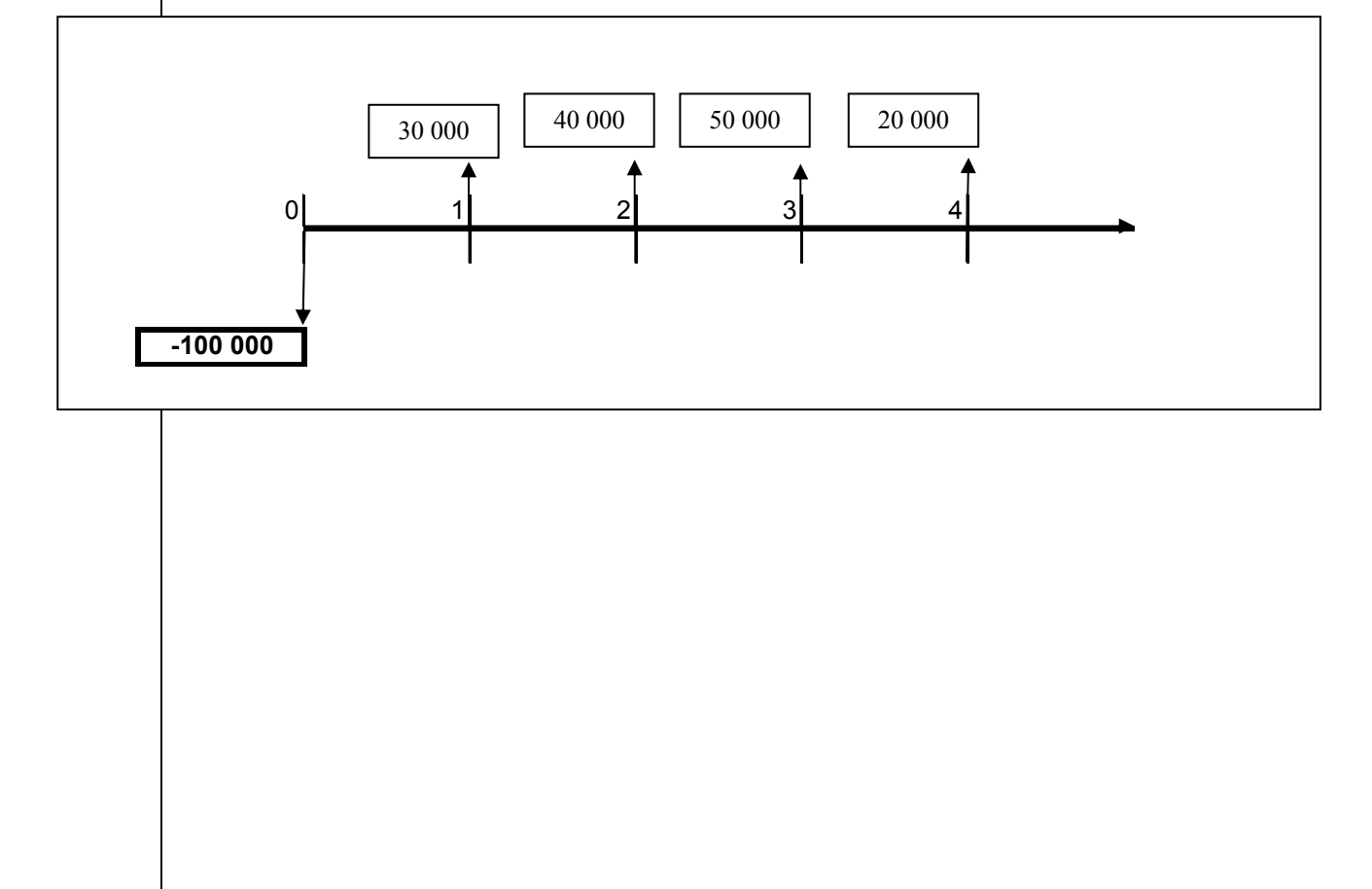

#### 3. Interprétation

La réalisation de l'investissement ci-dessus revient à décaisser 100 000 et recevoir immédiatement 111 557 en contrepartie. L'opération est donc avantageuse et la VAN mesure cet avantage.

• Pour qu'un projet d'investissement soit acceptable, il faut que la VAN soit positive. • Il est d'autant plus rentable que la VAN est grande.

*Cependant, la VAN mesure l'avantage absolu, difficile donc de comparer des projets de capitaux initiaux différents avec la VAN.* 

## **III – Indice de profitabilité (IP)**

1. Définition : L'indice de profitabilité (IP) est le quotient de la somme des cash-flows (flux) actualisés par le montant du capital investi.

$$
IP = \frac{1}{I} \sum_{p=1}^{n} C_p (1+t)^{-p}
$$

$$
IP = \frac{VAN}{I} + 1
$$

2. Lien entre IP et VAN

Démonstration :

► Exemple 2 Avec le même projet que précédemment, calculer l'IP. (*Rép. : 1, 1157*)

#### 3. Interprétation

La réalisation de l'investissement ci-dessus consiste à recevoir 1,1157 euros pour 1 euro décaissé. L'opération est donc avantageuse et l'avantage par euro investi est de 0,1157.

- Pour qu'un projet d'investissement soit acceptable, il faut que son indice de profitabilité soit supérieur à 1.
- Il est d'autant plus rentable que son indice de profitabilité est grand.

## **Chapitre 3 : Le taux de rentabilité interne (TRI) et durée de récupération**

## **I – Le TRI**

1. Exemple introductif.

Considérons l'investissement suivant :

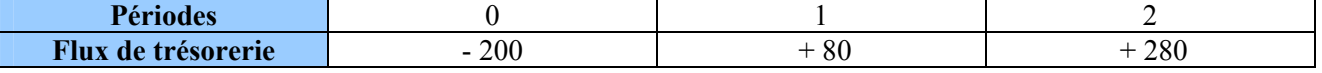

Si *t* est le taux d'actualisation, alors  $VAN(t) = -200 + 80(1+t)^{-1} + 270 (1+t)^{-2}$ 

On peut compléter le tableau suivant en utilisant une calculatrice programmable:

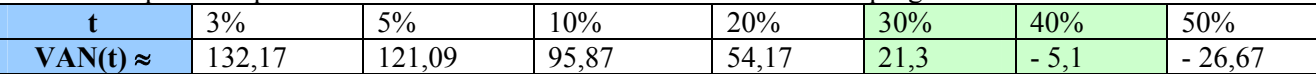

La fonction VAN étant continue sur  $\mathbb{R}_+$  on en déduit qu'elle s'annule pour un nombre *t* compris entre 30% et 40%. On veut chercher pour quelle valeur de *t* cette fonction VAN est nulle.

On calcule donc des valeurs entre 30% et 40% *(on passe d'une valeur positive à une négative)*

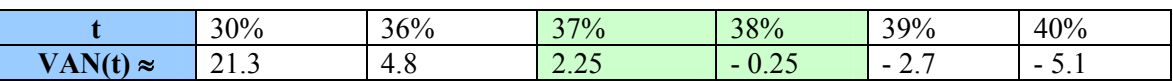

On calcule donc des valeurs entre 37% et 38% *(on passe d'une valeur positive à une négative)* 

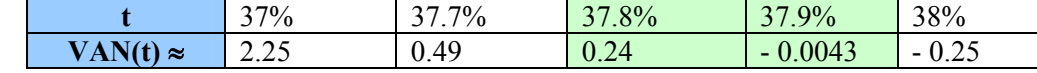

On a donc une bonne approximation de la valeur de *t* qui annule la VAN avec *t* = 37,9% Cette valeur de *t* se nomme le TRI, Taux de Rentabilité Interne.

#### 2. Définition

Le Taux de Rentabilité Interne (TRI) est le taux pour lequel la VAN est nulle, c'est-à-dire qu'il y a équivalence entre le capital investi et l'ensemble des cash-flows actualisés.

#### ► Exemple 3

Avec le même projet que précédemment (*cf. exemple 1*) , calculer une valeur approchée du TRI.

#### 3. Utilisation de la calculatrice financière (HP BII)

- CLEAR ALL
- $\bullet$  1  $P/YR$
- - 100 000 CFj *(flux le 01.01.N)*
- 30 000 CFj
- 40 000
- 50 000
- $20000$ 
	- IRR/YR *Résultat ►* 15,3221

## **II – Le Délai de récupération du capital investi**

#### 1. Définition

Le délai de récupération *d* d'un capital investi est le temps au bout duquel le montant cumulé des cash-flows actualisés est égal au capital investi. L'actualisation est faite aux taux de rentabilité minimum exigé par l'entreprise.

 $\sum_{p=0}^{d} C_p (1 + t)^{-p}$  = Investissement

*d* est donné par la relation :

2. Exemple

Investissement de 100 000 ; cinq flux de 38 000, 50 000, 45 000, 40 000, 20 000. Il faut actualiser chaque cash-flow, cumuler les montants obtenus jusqu'à ce que le résultat devienne égale ou supérieur au capital investi 100 000.

 $p = 1$ 

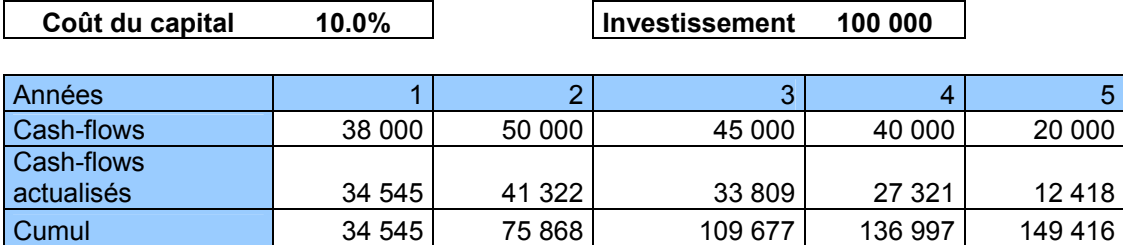

A la fin de la 3ème année on a récupéré 109 677 euros, soit une somme supérieure au capital investi. Le délai de récupération est donc entre 2ans et 3 ans.

Par interpolation linéaire on peut trouver une valeur approchée de *d*.  $f(h)$  $\hat{f(s)}$ 

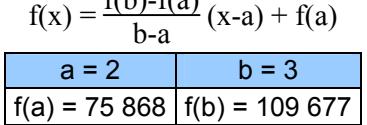

soit  $f(d) = \frac{109\,677 - 75\,868}{3-2}$  (d-2)+ 75 868 = (109 677-75 868)(d-2)+75 868 on cherche d pour que f(d) = 100 000 donc d vérifie 100 000 = f(d) soit

$$
\boxed{ \frac{100\ 000 - 75\ 868}{109\ 677 - 75\ 868} + 2 = d } \qquad \text{soit} \qquad \boxed{\mathbf{d} \approx 2.71 \text{ soit 2 ans et 8 mois} \quad \text{(car 0,71×12 = 8.64)}
$$

# *Mémo :* **Investissement** – cumul inf<br>
cumul sup – cumul inf<br> **cumul sup – cumul inf**

► Exemple 2bis : Faire de même avec un investissement de 130 000

## **I – Introduction : Choix des critères.**

#### **Pour choisir des projets on utilise :**

- La **VAN** (Valeur Actuelle Nette), le **TRI** (Taux de Rentabilité Interne) si les capitaux investis sont égaux.
- Le **TRI** (Taux de Rentabilité Interne) et l'**IP** (Indice de profitabilité) sinon.

Si les 2 critères concordent, on peut considérer que le classement des projets est indiscutable, sinon le décideur doit :

- Soit choisir un des critères,
- Soit utiliser un 3ème critère qui peut être :
	- o Le **TRIG** : Le Taux de Rentabilité Interne Global.
	- o La **VANG** : Valeur Actuelle Nette Globale.
	- o L'**IPG** : Indice de profitabilité Global.

#### ► Exemple 4

On considère deux projets d'investissement nommés  $P_1$  et  $P_2$  décrit par : (en milliers d'euros). Calculer pour chacun le TRI et l'IP en prenant 10% pour coût du capital. Discutez.

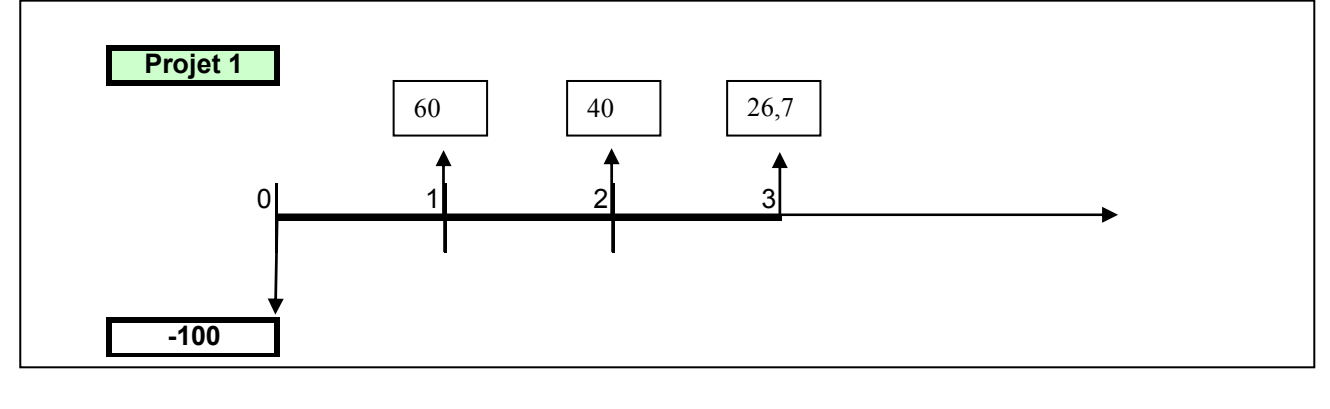

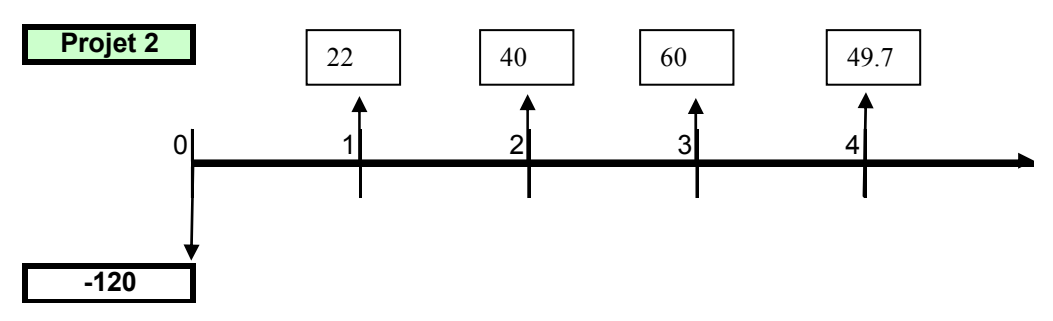

## **II - TRIG**

Il est basé sur l'hypothèse que les cash-flows sont réinvestis à un taux réaliste *r*.

1. Définition du TRIG

**Le Taux de Rentabilité Interne Global** *t* est le taux pour lequel il y a équivalence entre le capital investi et la valeur acquise des cash-flows (notée A) calculée au taux *r*.

*Remarque* :  $A = C_1 (1+r)^{n-1} + C_2 (1+r)^{n-2} + ... + C_n$ 

2. Formule générale

Le TRIG est donné par la relation :  $\boxed{\text{Capital investi} = A (1 + TRIG)^{-n}}$ 

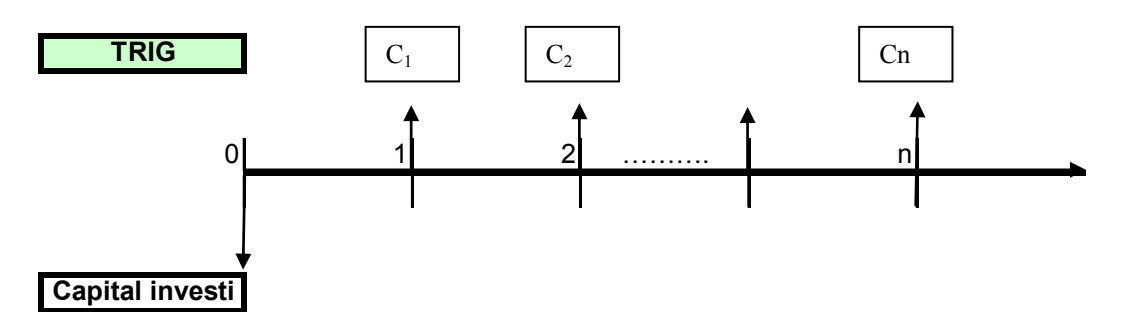

► Exemple 5

Calculer le TRIG pour les projets 1 et 2, avec un taux de réinvestissement  $r = 18%$ . Attention, il faut raisonner sur la durée la plus longue c'est à dire 4 ans

## **III – VANG**

Elle est basée sur la même hypothèse de réinvestissement des cash-flows.

1. Définition de la VANG

La **VANG, Valeur Actuelle Nette Globale** est la différence entre la valeur actuelle de la valeur acquise des cash-flows et le montant de l'investissement.

*Remarque* : la valeur actuelle de la valeur acquise se calcule au coût du capital..

2. Formule générale

```
La VANG est donnée par la relation : \overline{VANG=A (1+t_{co\hat{u}t\,cap{tau}})^{-n}} - Investissement
```
► Exemple 6

Calculer la VANG pour les projets 1 et 2, avec  $t_{co\hat{u}t\text{ capital}} = 10\%$  et toujours un taux de réinvestissement  $r = 18%$ . Attention, il faut raisonner sur la durée la plus longue c'est à dire 4 ans

## **IV – IPG**

Il est basé sur la même hypothèse de réinvestissement des cash-flows.

#### 1. Définition de l'IPG

L'**IPG**, Indice de profitabilité Global est le quotient de la valeur actuelle de la valeur acquise par le capital investi. .

#### 2. Formule générale

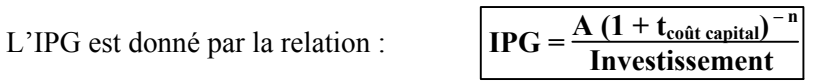

#### ► Exemple 7

Calculer l'IPG pour les projets 1 et 2, avec  $t_{co\hat{u}t\text{-}capital} = 10\%$  et toujours un taux de réinvestissement  $r = 18%$ .

## **Chapitre 5 : Analyse des crédits à moyen et long terme à périodicité annuelle I – Les prêts / Emprunts (indivis)**

#### **A – Le taux d'intérêt nominal d'un emprunt**

Le taux d'intérêt nominal d'un emprunt détermine la part de chaque échéance qui sera consacrée au paiement des intérêts.

#### **B – Le remboursement d'un emprunt**

Quel que soit le profil de remboursements, les Tableaux d'Amortissement possèdent une structure analogue au tableau ci-dessous.

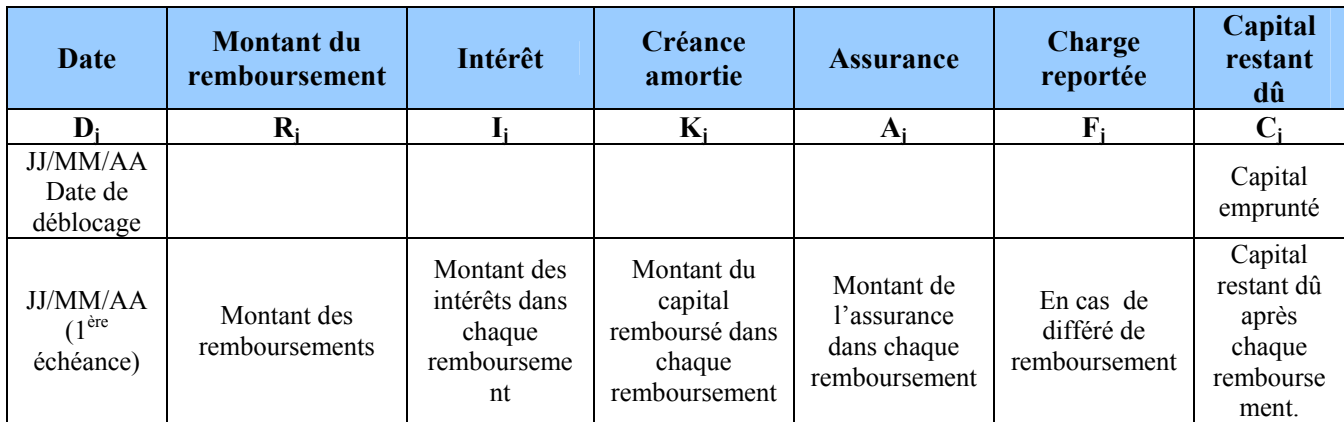

#### **1. Le remboursement par amortissement constant**

Ce type de remboursement, également appelé « tranche égales » est principalement utilisé par les entreprises.

• Le montant du capital amorti à chaque échéance est toujours le même. Il est égal au

montant du prêt  $C_0$  divisé par le nombre d'échéances n. Soit :  $\begin{bmatrix} K \end{bmatrix}$ 

$$
x = \frac{C_0}{n}
$$

• Pour chaque échéance, le montant des intérêts est proportionnel au capital restant dû en début de période, ils décroissent à chaque échéance. On utilise la formule des intérêts simples.

$$
\begin{cases}\n\boxed{I_1 = C_0 \times i \times d} \\
\boxed{I_2 = C_1 \times i \times d} \\
\text{etc....} \n\end{cases}\n\text{ avec } : : \n\begin{cases}\n i = \text{taux d'interêt périodique} \\
 C_j : \text{capital restant dû} \\
d : \text{ la durée} = \frac{\text{nb} \text{ jours}}{\text{Base}}\n\end{cases}
$$

• De même pour l'assurance.

$$
\left\{\n\begin{array}{l}\n\boxed{A_1 = C_0 \times a \times d} \\
\boxed{A_2 = C_1 \times a \times d} \\
\text{etc...}\n\end{array}\n\right.
$$
\n
$$
a = \text{taux d'interêt périodique de l'assurance} \\
a \text{vec : } \left\{\n\begin{array}{l}\na = \text{taux d'interêt périodique de l'assurance} \\
C_j : \text{capital restant dû} \\
d : \text{la durée} = \frac{\text{nb} \text{ jours}}{\text{Base}}\n\end{array}\n\right.
$$

Donc :

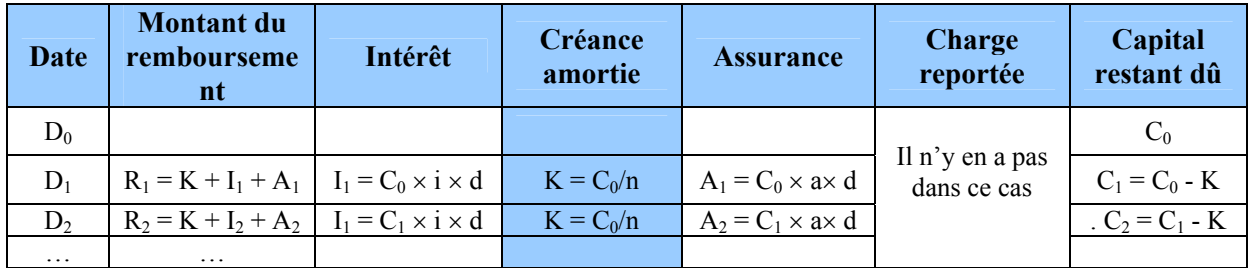

#### ► Exemple 8

Soit un prêt au taux de 12% de 100 000 débloqué en une fois, le 1<sup>er</sup> janvier 2006, remboursable par tranches égales de 10 000 payées mensuellement, fin de période, assurance 0,12% l'an. Compléter le tableau  $d$ 'amortissement. (Calcul base 360 jours – 1an – 12 mois de 30 jours)

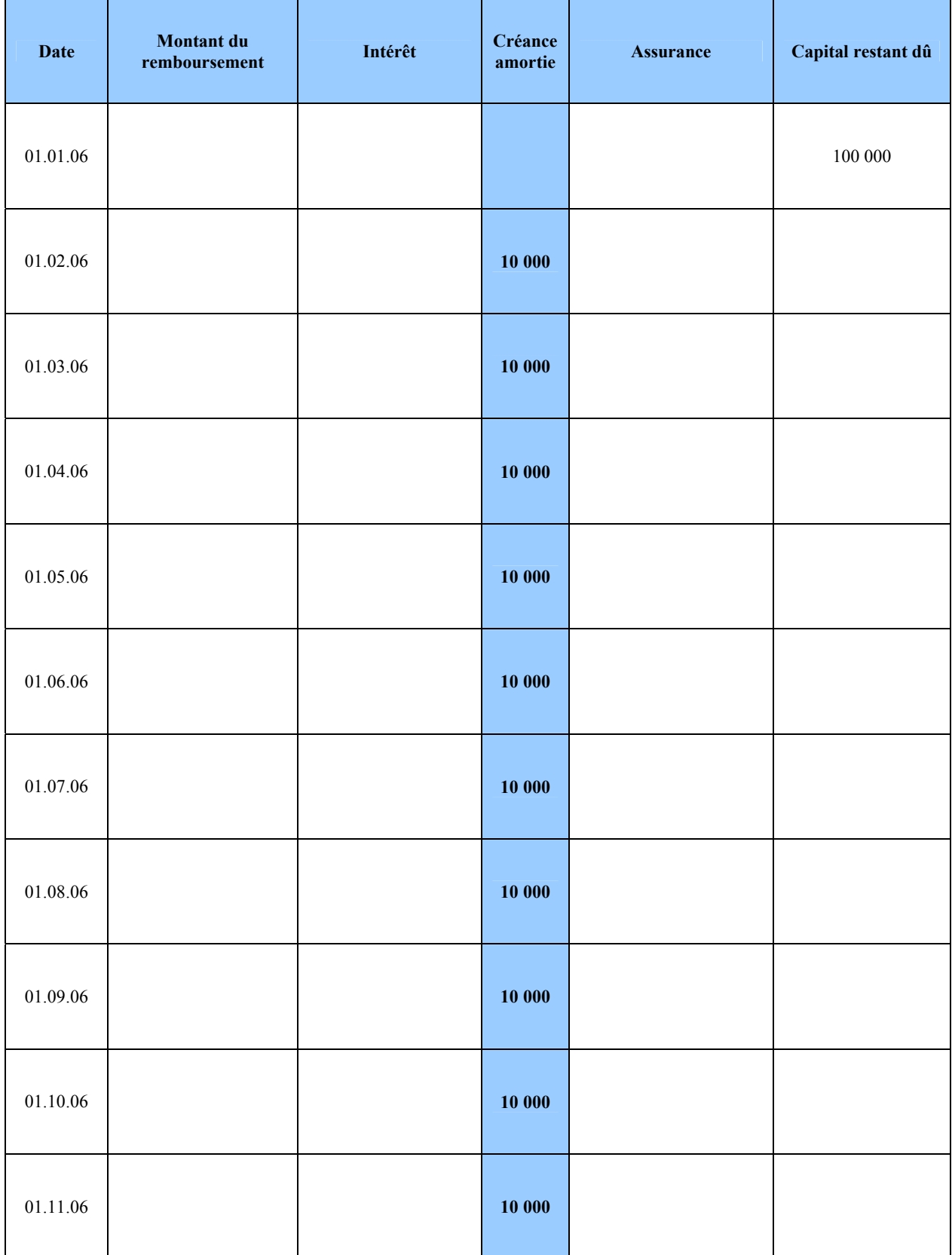

#### **2. Le remboursement par échéances constantes**

Dans ce cas, tous les remboursements sont constants.

Le montant du prêt à la date de déblocage est la valeur actuelle de l'ensemble des remboursements. Nous appliquons alors l'actualisation d'une suite de versements constants au taux nominal périodique du prêt (*i* ) plus celui de l'assurance (*a*) soit au taux (*i* + *a*) ramené à la période.

Soit R, le montant de versements constants, fin de période de capitalisation, actualisé au taux périodique  $(i + a)$ . Donc :

$$
C_0 = R \times \frac{1 - \left[1 + (\boldsymbol{i} + \boldsymbol{a})\right]^{-n}}{(\boldsymbol{i} + \boldsymbol{a})}
$$
 et donc 
$$
R = C_0 \times \frac{(\boldsymbol{i} + \boldsymbol{a})}{1 - \left[1 + (\boldsymbol{i} + \boldsymbol{a})\right]^{-n}}
$$

• Pour chaque échéance, le montant des intérêts est proportionnel au capital restant dû en début de période, ils décroissent à chaque échéance. On utilise la formule des intérêts simples.

$$
\begin{cases}\n\boxed{I_1 = C_0 \times i \times d} \\
\boxed{I_2 = C_1 \times i \times d} \\
\end{cases}
$$
 avec : 
$$
\begin{cases}\ni = \text{taux d'interêt périodique} \\
C_j : \text{capital restant dû} \\
d : \text{ la durée} = \frac{\text{nb} \text{ jours}}{\text{Base}}\n\end{cases}
$$

• De même pour l'assurance.

$$
\begin{cases}\n\boxed{A_1 = C_0 \times a \times d} \\
\boxed{A_2 = C_1 \times a \times d} \\
\text{etc...} \\
\end{cases}\n\quad\n\text{avec : } \begin{cases}\na = \text{taux d'interêt périodique de l'assurance} \\
C_j : \text{capital restant dû} \\
d : \text{ la durée} = \frac{nb \text{ jours}}{\text{Base}}\n\end{cases}
$$

• La part de l'échéance non affectée aux intérêts est affectée à l'amortissement du capital et vient donc diminuer le capital restant dû,  $K_i = R - (I_i + A_i)$ 

Donc:

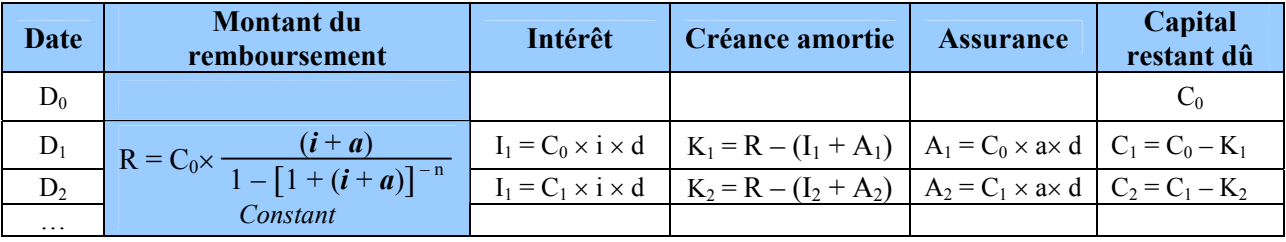

#### ► Exemple 8

Soit un prêt au taux de 12% de 100 000 débloqué en une fois, le 1<sup>er</sup> janvier 2006, remboursable par amortissements mensuels constants, fin de période, sur 10 mois, assurance 0,12% l'an. Compléter le tableau d'amortissement. (Calcul base 360 jours – 1an – 12 mois de 30 jours)

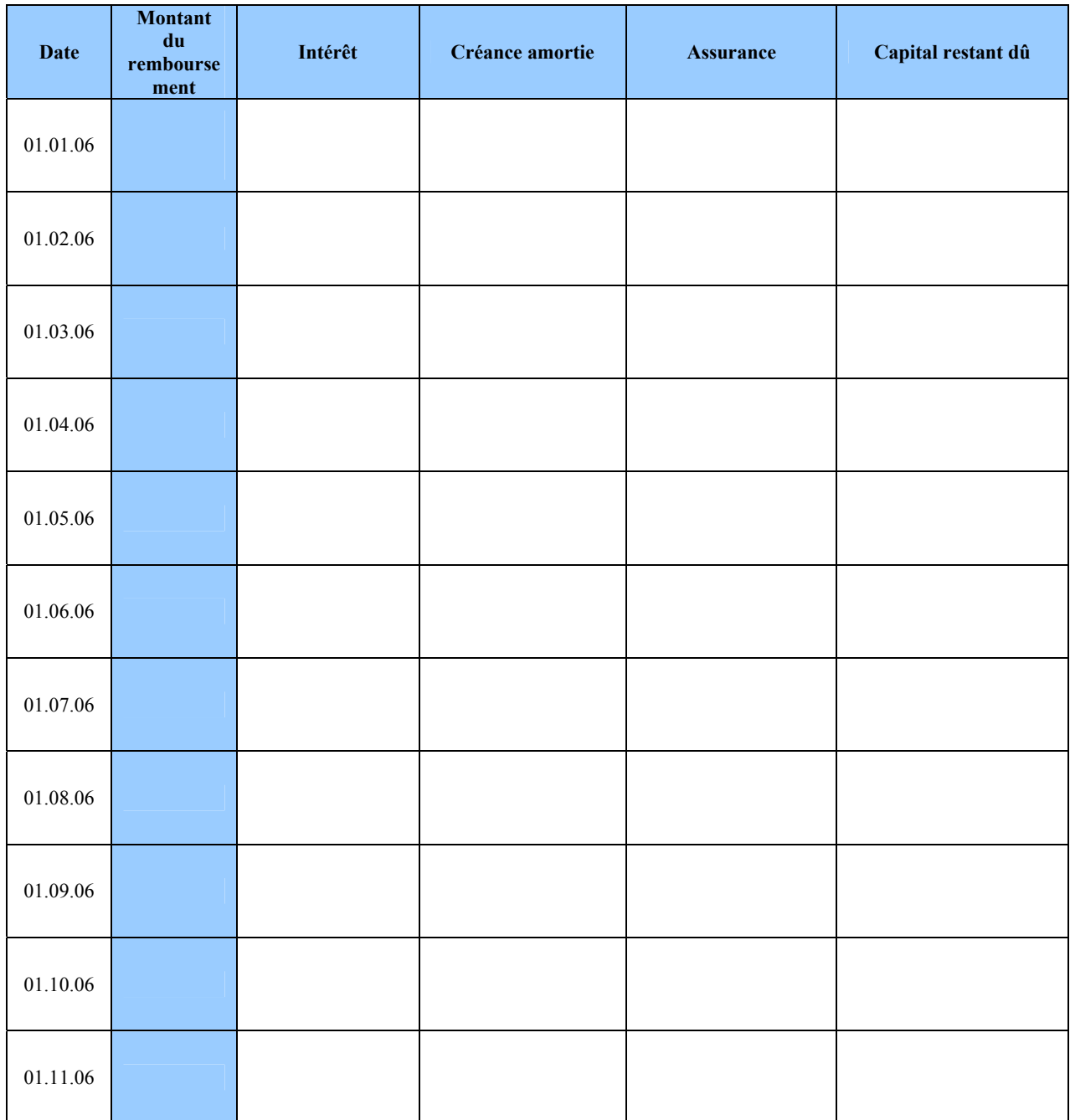

#### **3. Le remboursement « in fine »**

Dans ce cas, on rembourse la totalité au terme de la durée et chaque échéance correspond aux intérêts.

#### ► Exemple 8bis infine

Soit un prêt au taux de 12% de 100 000 débloqué en une fois, le 1<sup>er</sup> janvier 2006, remboursable in fine, sur 10 mois. Compléter le tableau d'amortissement. (Calcul base 360 jours – 1an – 12 mois de 30 jours)

Calcul du montant des remboursements : Ce sont les intérêts soit

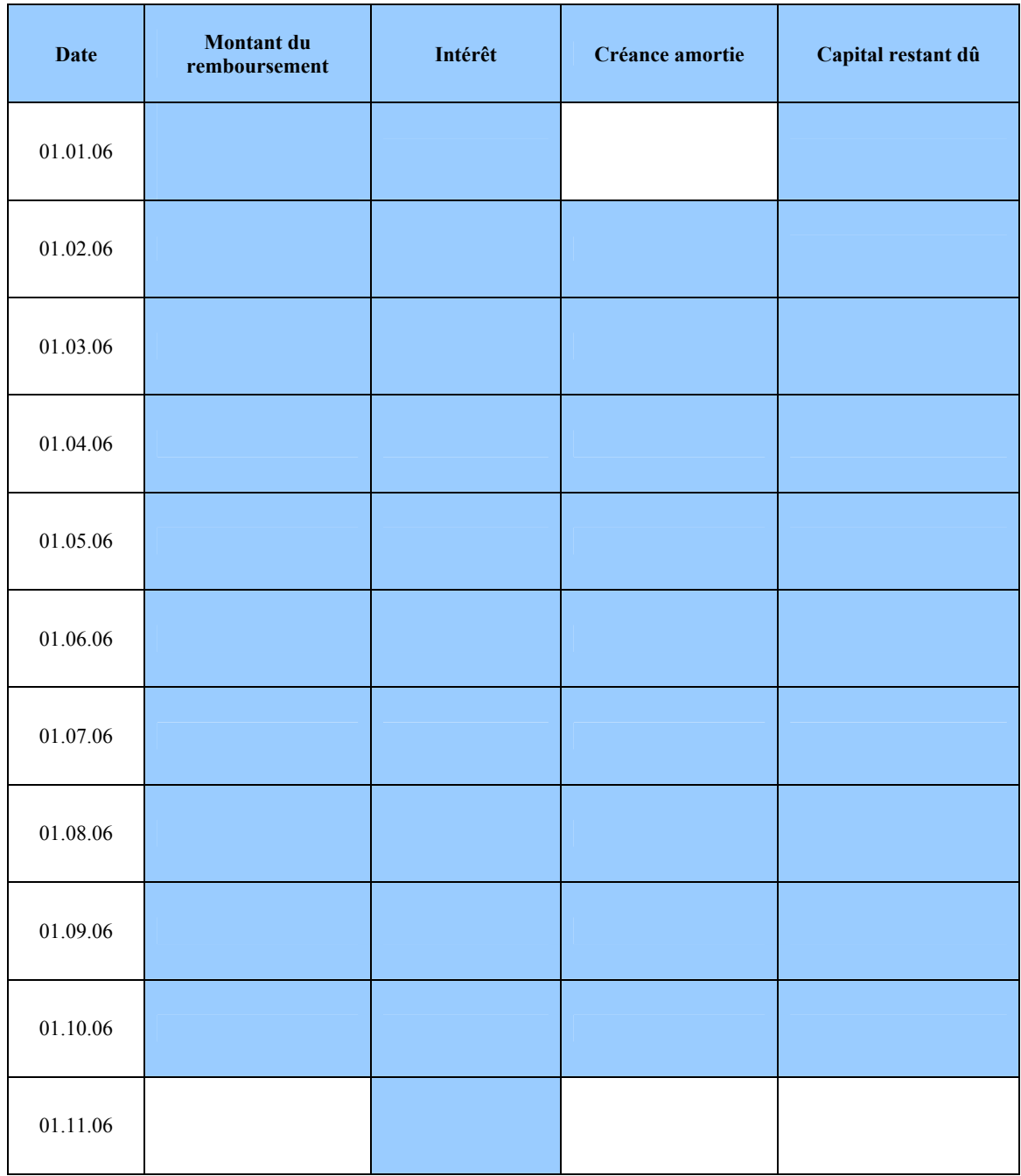

## **Chapitre 6 : Emprunt obligataires**

## **I – Définition** : Les Obligations : un placement presque sûr

1. Qu'est ce que c'est ?

Les obligations font partie des valeurs mobilières. Il s'agit de titres de créance émis par une société, un établissement public, une collectivité locale ou l'Etat en contrepartie d'un prêt.

L'obligataire détient une reconnaissance de dette que l'émetteur s'engage à rembourser à une échéance convenue et à servir au porteur un intérêt annuel indépendant de l'évolution de ses résultats et même en l'absence de bénéfice.

Le contrat d'émission doit indiquer :

- le prix d'émission,
- la date de jouissance (départ du calcul des intérêts),
- la date de règlement, la durée de l'emprunt,
- le coupon (intérêt annuel),
- le taux de rendement actuariel brut (rendement effectivement perçu pendant la durée de l'emprunt),
- la date de remboursement, le remboursement éventuel par amortissement.

#### 2. Avantages et Inconvénients

L'avantage du placement en obligation est la sécurité du placement : en effet, le rendement est garanti et la mise de fonds est assurée d'être récupérée à l'échéance.

Cependant, il existe certains risques : ainsi, si l'émetteur est en faillite, il ne pourra pas ni payer les intérêts ni rembourser l'obligation. C'est ce qu'on appelle le risque de signature. Mais ce risque peut être évité en choisissant des obligations sûres comme les obligations d'Etat ou de sociétés renommées. Le revers de la médaille est la faiblesse des taux alors offerts.

Aussi, il y a le risque de taux : lorsque les taux d'intérêt augmentent, le cours des obligations anciennes baisse puisque les obligations nouvellement émises sont plus attractives. Inversement, lorsque les taux d'intérêt diminuent, le cours des obligations anciennes augmente car leurs rendements sont supérieurs à ceux des nouvelles obligations.

Enfin, il y a le risque de perte en capital lorsqu'à la fois les taux d'intérêts augmentent et le titulaire d'obligations décide de les céder : en effet, ces obligations ne prendront pas toujours preneurs. Mais dans le cas où les taux d'intérêts baissent, le titulaire d'obligations peut s'attendre à réaliser des plus-values s'il vend les obligations avant leurs échéances.

#### • *Avantages Rendement garanti*

- o Mise de fonds assurée d'être récupérée à l'échéance
- o En cas de diminution des taux d'intérêts, possibilité de réaliser des gains en cas de vente des obligations avant leurs échéances
- *Inconvénients Risque de signature* 
	- o Risque de taux
	- o Risque de perte de capital si les obligations ne sont pas conservées jusqu'à l'échéance
	- 3. La gestion des obligations

Le titulaire d'obligation reçoit chaque année un intérêt qu'on appelle le coupon. Ce coupon est versé généralement en une seule fois mais il peut y avoir des versements trimestriels.

Si l'obligation est à taux fixe, le coupon sera chaque année du même montant. Mais le coupon annuel peut varier d'une année à l'autre lorsque en cas d'obligations à taux variable ou à taux révisable. L'achat des obligations lors de leur émission se fait sur le marché primaire et le règlement des titres est réalisé trois semaines après l'annonce de l'emprunt. Aussi, l'acquisition des obligations plus anciennes s'effectue sur le marché secondaire où s'échangent les obligations cotées en Bourse : c'est en particulier sur ce marché que les obligations sont revendues avant leurs échéances.

Le remboursement des obligations peut être effectué de deux manières :

#### ⎧*soit les titres sont pay*é*s i*é*gralement* à é*ch*é*ance*

⎩ ⎨ *soit une portion de titres tir*é*s au sort est rembours*é*eremboursement par amortissementchaque ann*é*e*

- 4. Quelques obligations particulières
	- **Les obligations assimilables au Trésor (OAT)** : ce sont des titres de créance qui représentent une part d'un emprunt à long terme émis par l'Etat. L'Etat s'engage alors à rembourser à l'obligataire en une seule fois cette part d'emprunt à une échéance de sept à trente ans et dont la rémunération est un intérêt annuel. Les OAT sont cotées en Bourse pendant toute la durée de leur vie, ce qui permet d'ailleurs à leur porteur de s'en défaire facilement.

La valeur nominale est celle qui sera remboursée à échéance et sur laquelle sont calculés les intérêts. Le prix d'émission est le prix d'achat de l'obligation, il peut être différent de la valeur nominale. Depuis octobre 1994, les OAT à dix ans à un prix fixe peuvent être achetées chaque mois chez un intermédiaire financier du premier jeudi au vingt quatre du mois. Le prix inclut une commission d'achat de 2 % de la valeur nominale.

- Les obligations convertibles en actions (OCA) : ce sont des obligations ayant la possibilité d'être converties en actions à tout moment ou plusieurs époques déterminées à l'avance par l'émetteur. Cependant, ces obligations sont émises à un taux inférieur aux obligations classiques (on ne peut pas avoir le beurre et l'argent du beurre !). Cela permet néanmoins au porteur de ce type d'obligation de bénéficier d'une gestion flexible et attractive : en effet, lorsque le cours de l'action augmente et devient supérieur à la valeur de remboursement de l'obligation, le porteur convertira son obligation en action afin de profiter d'un meilleur rendement.
- Les obligations à coupon zéro : ce sont des obligations émises à un prix bas et remboursées à un prix élevé, ce qui permet au porteur de ce type d'obligation de réaliser une plus-value intéressante. En revanche, ces obligations ne rapportent aucun intérêt.
- 5. Bilan

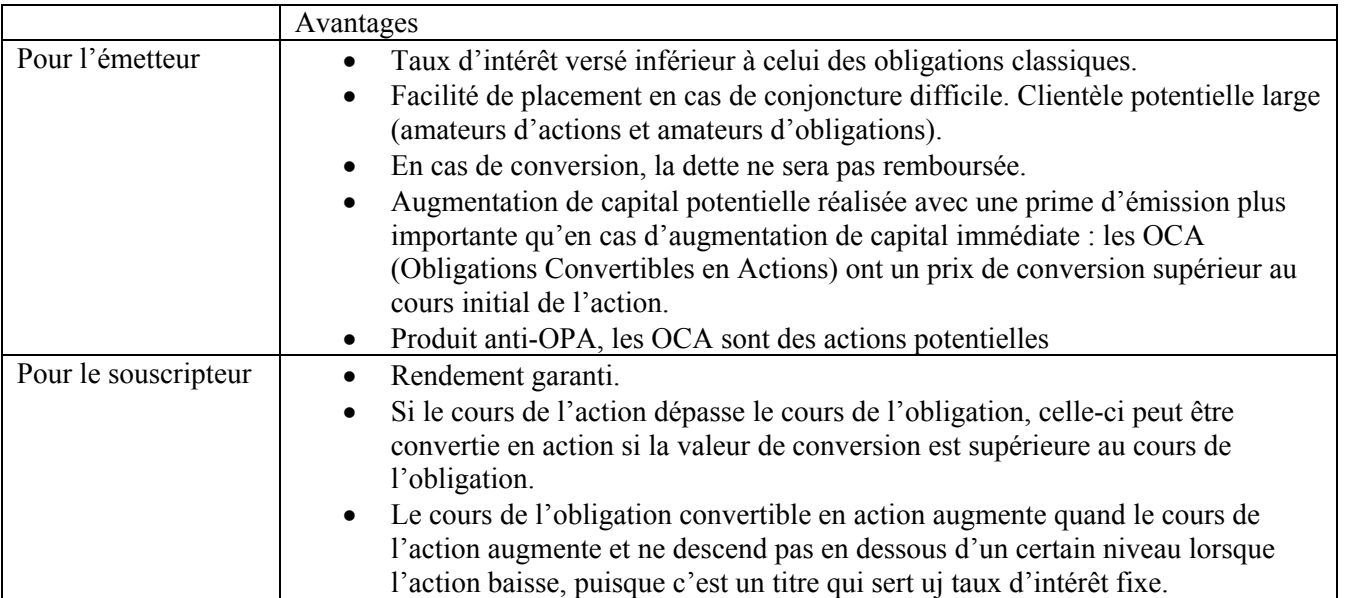

#### 6. Exemple

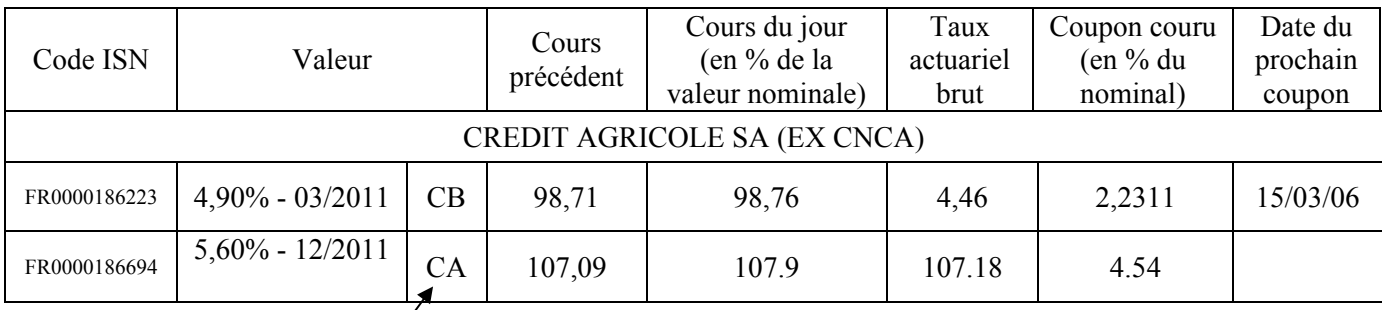

4 groupes de cotation :

- $CA =$  titres cotés en *c*ontinu et ayant un large marché,
- $CB = id$ em avec marché moins important
- $FA = 2$  cotations par jours
- $FB = 1$  cotation par jour

## **II – La cotation**

#### • **le nominal**

Comme les actions, une obligation a un nominal. C'est sur ce montant que sera calculé les coupons qui vous seront versés par la société. Le nominal des obligations est souvent fonction du type d'obligations. Mais dans certains cas, l'AMF (ex COB) peut imposer à l'émetteur d'augmenter la part de son nominal afin de limiter la souscription à des investisseurs plus avertis.

#### • **le taux d'intérêt nominal**

Il s'agit du taux d'intérêt permettant le calcul des coupons. Ainsi avec un nominal de 500€ et un taux d'intérêt nominal de 6%, vous percevrez chaque année  $500 \times 6\% = 30\epsilon$ .

#### • **le prix d'émission**

Afin d'attirer de nombreux investisseurs, il n'est pas rare que le prix d'émission de l'obligation soit inférieur à la valeur nominale. Il en est de même pour le marché actions lors de l'introduction en bourse. Il est possible également, dans des cas plus rares, que le prix d'émission soit supérieur au montant du nominal. Dans la pratique, l'entreprise remboursera à l'échéance de l'obligation un montant supérieur à celui emprunté.

#### • **le prix de remboursement**

A l'échéance de l'obligation, le montant de cette dernière vous aura été totalement remboursé. Ce remboursement peut être supérieur au montant du nominal, et ce afin d'accroître l'intérêt pour les investisseurs. La différence entre le prix de remboursement et le nominal est appelé prime de remboursement.

#### • **la cotation des obligations**

Comme tout instrument financier, une obligation peut être négociée, échangée en toute simplicité. De fait, le cours d'une obligation évolue en fonction des taux d'intérêts et d'autres éléments spécifiques à une obligation. Mais il est important de savoir qu'une obligation est cotée en pourcentage de son nominal et non en unités monétaires.

#### • **Le coupon couru**

C'est la fraction du coupon correspondant à la durée écoulée depuis le paiement du dernier coupon d'intérêts. Il inclut (depuis 1995) le délai s'écoulant entre la date de négociation et la date de règlement – livraison, soit *3 jours ouvrés*. C'est-à-dire un intervalle de temps incluant 3 jours ouvré. Par exemple si c'est un mardi, on compte 3 jours, si c'est un jeudi, on compte 5 jours. *Attention : Le coupon couru (en %) est exprimé avec 3 décimales.* 

#### ► Exemple 8

Soit une obligation de nominal 2 000 euros, au taux de 6,40%, émise le 25.10.N, remboursable le 25.10.N+5. Quel était le coupon couru à la date du mardi 15.12.N+3 (date de négociation) ?

#### • **La valeur d'une obligation à un date donnée Valeur de l'obligation = Valeur cotée + Valeur du coupon couru**

#### $\blacktriangleright$  Exemple 9

Soit une obligation de nominal 2 000 euros, cote du jour 122,60, coupon couru (en %) : 6,396

## **III– Taux actuariel brut (ou taux de rendement actuariel brut)**

Il s'agit du taux d'intérêt réellement perçu par l'investisseur. Ce taux se calcule à partir de la valeur d'acquisition de l'obligation et en fonction des différents coupons.

#### • **Définition** :

A une date donnée, le taux actuariel brut d'un emprunt est le taux pour lequel il y a équivalence entre la valeur des obligations à cette date et l'ensemble des annuités qui restent à recevoir. Le taux actuariel d'une obligation est le taux de rendement réel de cette obligation si elle est conservée jusqu'à son remboursement.

#### • **Exemple résolu :**

Supposons que vous investissiez à l'émission dans une obligation de nominal 500€ à un prix d'émission de 495€ avec un taux nominal de 5% pendant 3 ans. Vous percevrez donc des coupons de 25€ pendant 3 ans. Le taux actuariel se calcule ainsi :

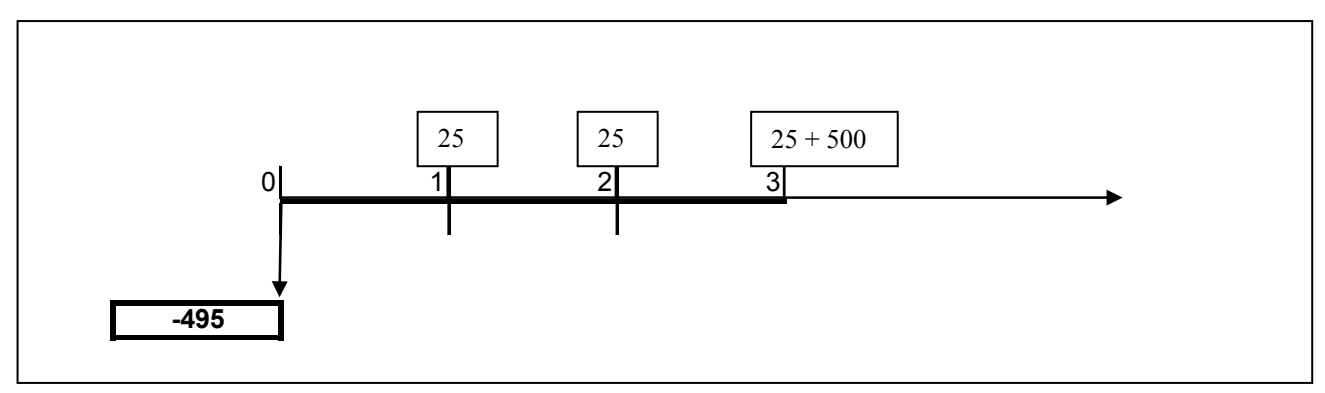

$$
495 = 25 \times (1+t)^{-1} + 25 \times (1+t)^{-2} + 25 \times (1+t)^{-3} + 500 \times (1+t)^{-3}
$$
  
Donc t est la solution de l'équation : 495 = 25 × (1+t)<sup>-1</sup> ×  $\frac{1 - (1+t)^{-3}}{1 - (1+t)^{-1}}$  c

Soit  $495 = 25 \times \frac{1 - (1 + t)^{-3}}{t} + 500 \times (1 + t)^{-3}$ 

Il faut alors utiliser la calculatrice comme lors du calcul du TRI :

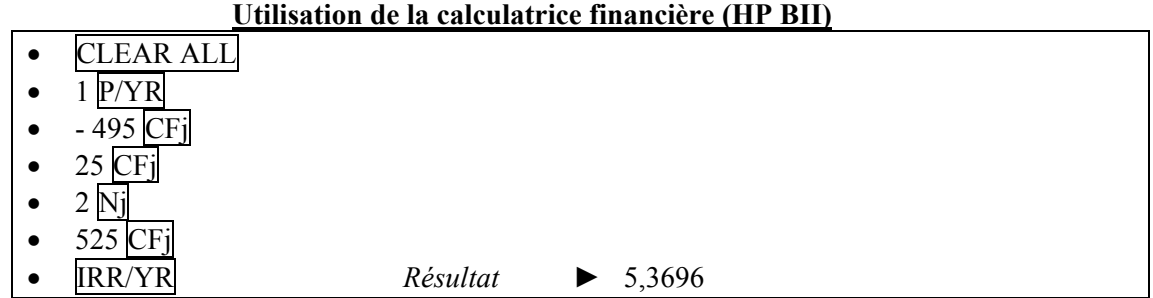

*Remarque* : *La différence entre le taux d'intérêt actuariel de 5,37% et le taux d'intérêt nominal de 5% s'explique par le montant de la prime d'émission qui est positive (5€).*

#### $\blacktriangleright$  Exemple 10

Soit un emprunt de 2 00 obligations émis le 1.7.N, de nominal 1 000 euros, prix de remboursement : 1 010 euros ; taux nominal de 5% ; remboursement : in fine, dans 5 ans. Calculer le taux actuariel brut à l'émission t.

## **IV– Valeur théorique d'une obligation à une date donnée**

Le taux actuariel brut d'une obligation à une date donnée est le taux de rendement exigé par les investisseurs à cette date pour ce type d'obligations (c'est-à-dire, compte tenu de la durée de remboursement, de la nature de l'émetteur…). Connaissant le taux actuariel brut, ou taux de marché, il est possible de retrouver le prix d'achat qu'un investisseur est prêt à payer pour acquérir l'obligation.

#### ► Exemple 11

Dans l'exemple 10, calculer la valeur de l'obligation au 5.4.N+3, sachant que le taux pratiqué sur le marché est de 6,5 % pour ce type d'obligation. Retrouver alors la valeur cotée.

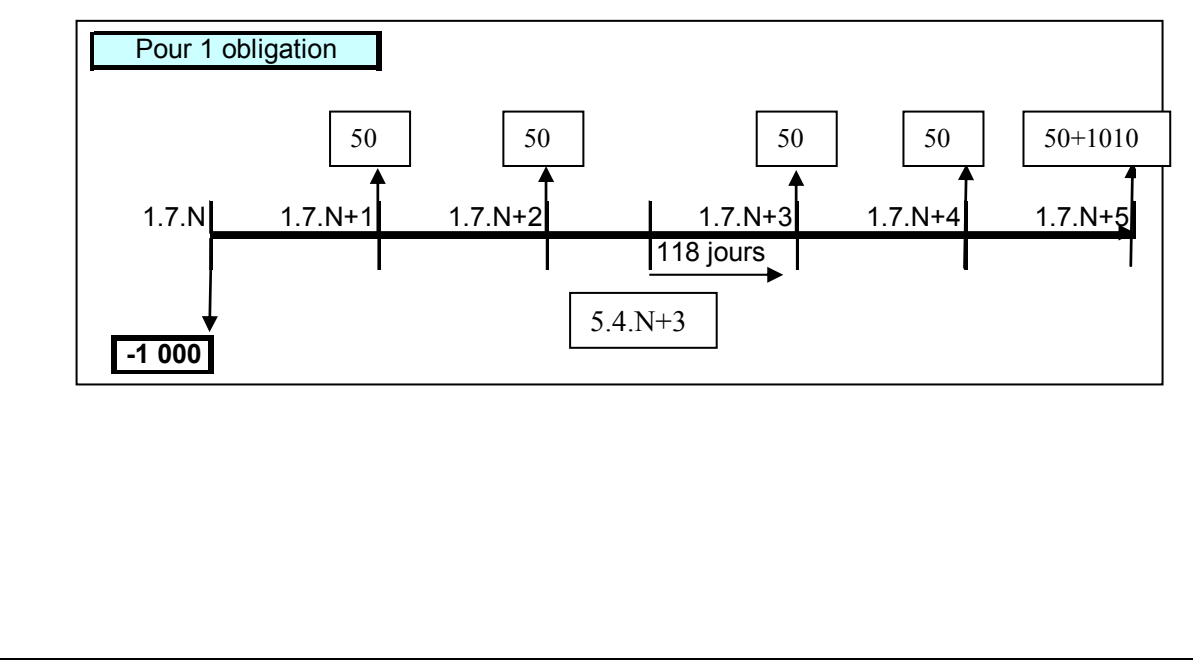

## **V– Lien entre la valeur théorique d'une obligation et le taux d'intérêt**

La valeur totale d'une obligation et la valeur cotée varient de façon inverse à la variation du taux d'intérêt. (Quand l'un augmente, l'autre diminue)

► Exemple 12 : Avec les données de l'exemple 11

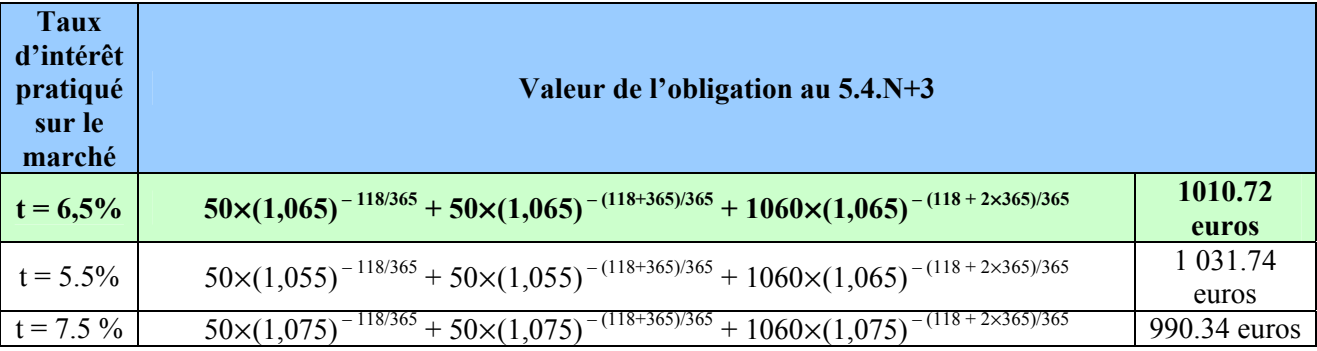

## **VI– Sensibilité et duration**

1. Définition de la sensibilité :

**La sensibilité** d'une obligation est la variation **de la valeur de cette obligation** provoquée par la variation de **un point du taux d'intérêt**. Cette variation est exprimée en pourcentage.

La sensibilité permet ainsi de connaître la valeur future d'une obligation en utilisant différents scénarios de taux d'intérêts.

#### ► Exemple 13

Calculer la sensibilité de l'obligation de l'exemple 10 en vous plaçant à la date d'émission. Il y a une ambiguïté, laquelle ?

• *Utilisation de la calculatrice*

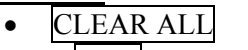

- $\bullet$  1  $P/YR$
- $\bullet$  5 I/YR
- $0$  CF  $/du$ *x de 0 le 01.01.N*)
- $\bullet$  50 CF<sub>i</sub>
- 4 Nj *(2 flux identiques)*
- 1060 CFj
- NPV

*Résultat* ▶ 1007.8353 (c'est V(5%)) Puis inutile de tout recalculer, changez juste le taux

- 6 I/YR • NPV *Résultat ►* 965.3489 (C'est V(6 %) )
- 2. Définition de la duration :

La duration d'une obligation est la moyenne pondérée des dates d'échéances des diverses annuités par les flux monétaires (coupons et/ou remboursements) versés aux échéances, ces flux étant actualisés au taux du marché.

► Exemple 14

En reprenant l'exemple10/11, calculer la duration de l'emprunt.

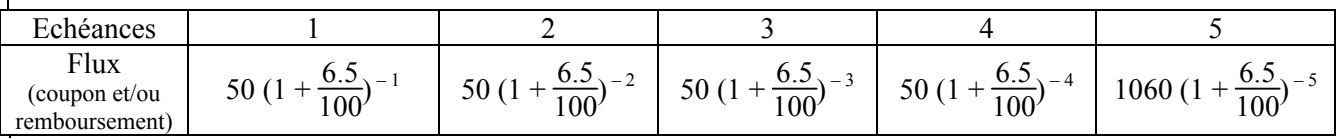

3. Relation entre sensibilité et duration :

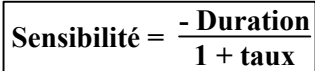

 $\blacktriangleright$  Exemple 15

Vérifier la formule avec les exemples 13 et 14.

Remarque : La sensibilité est directement proportionnelle à la duration.